## **BLOC DE COMPETENCES 4A : Animer et gérer l'espace commercial**

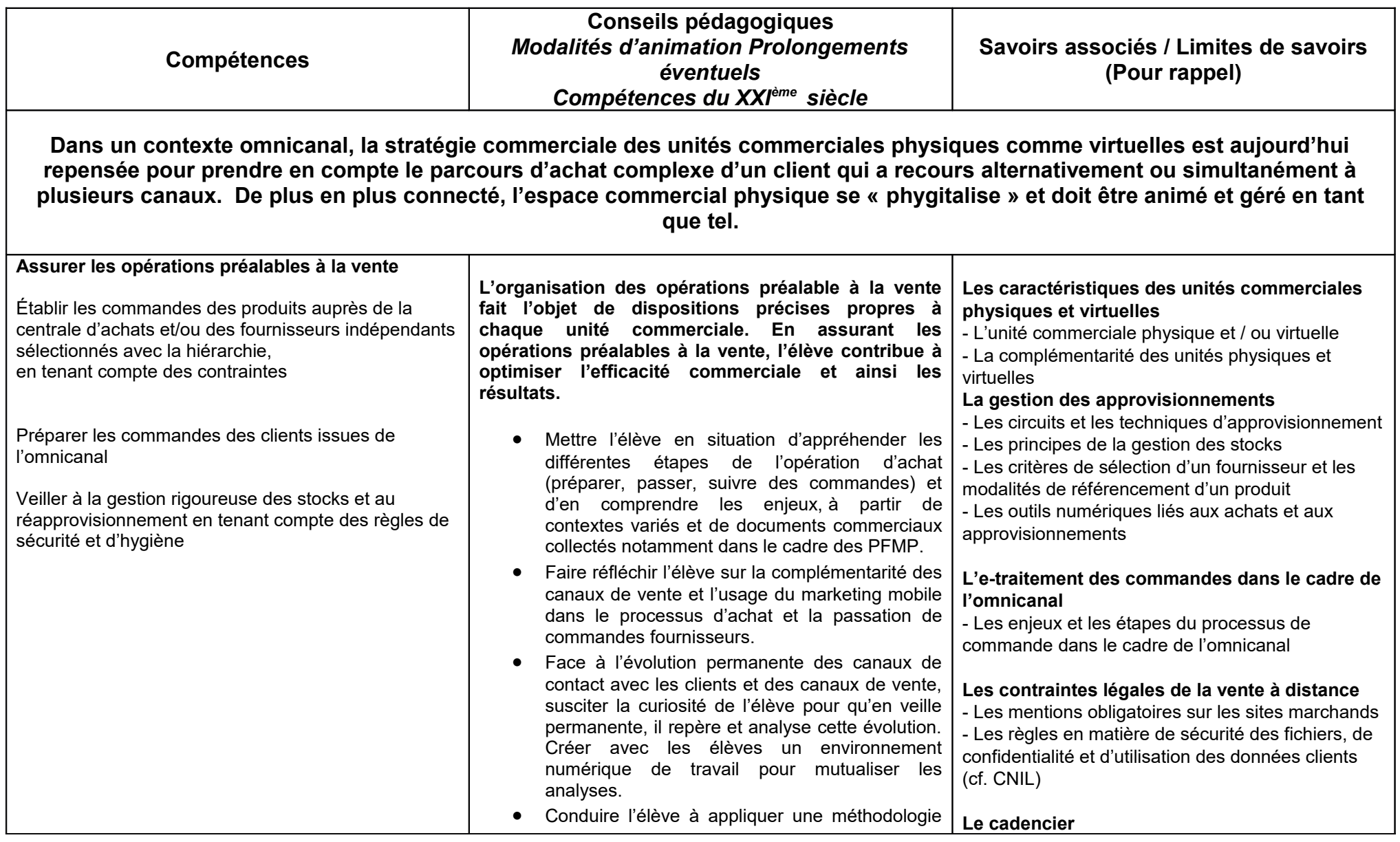

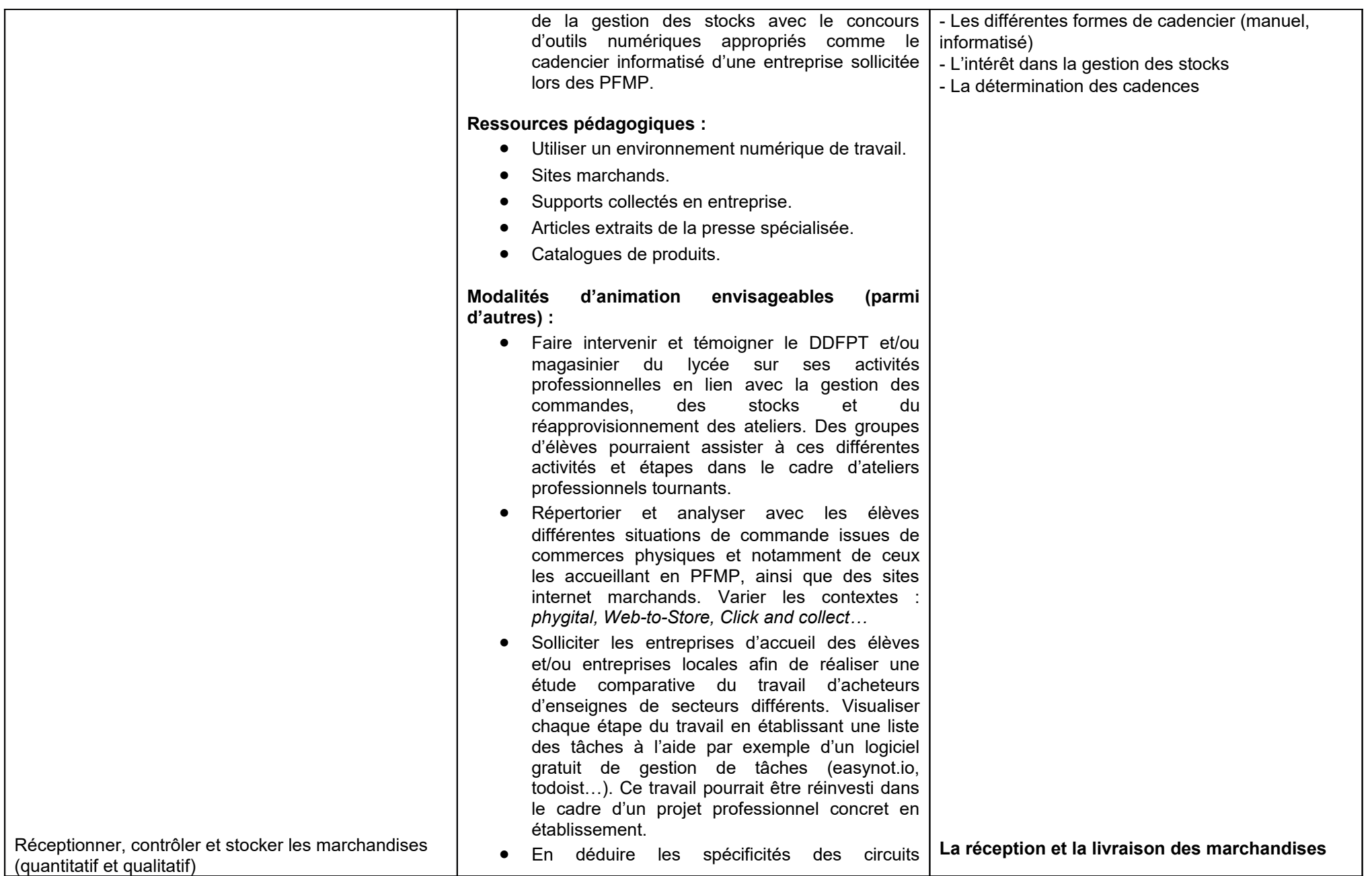

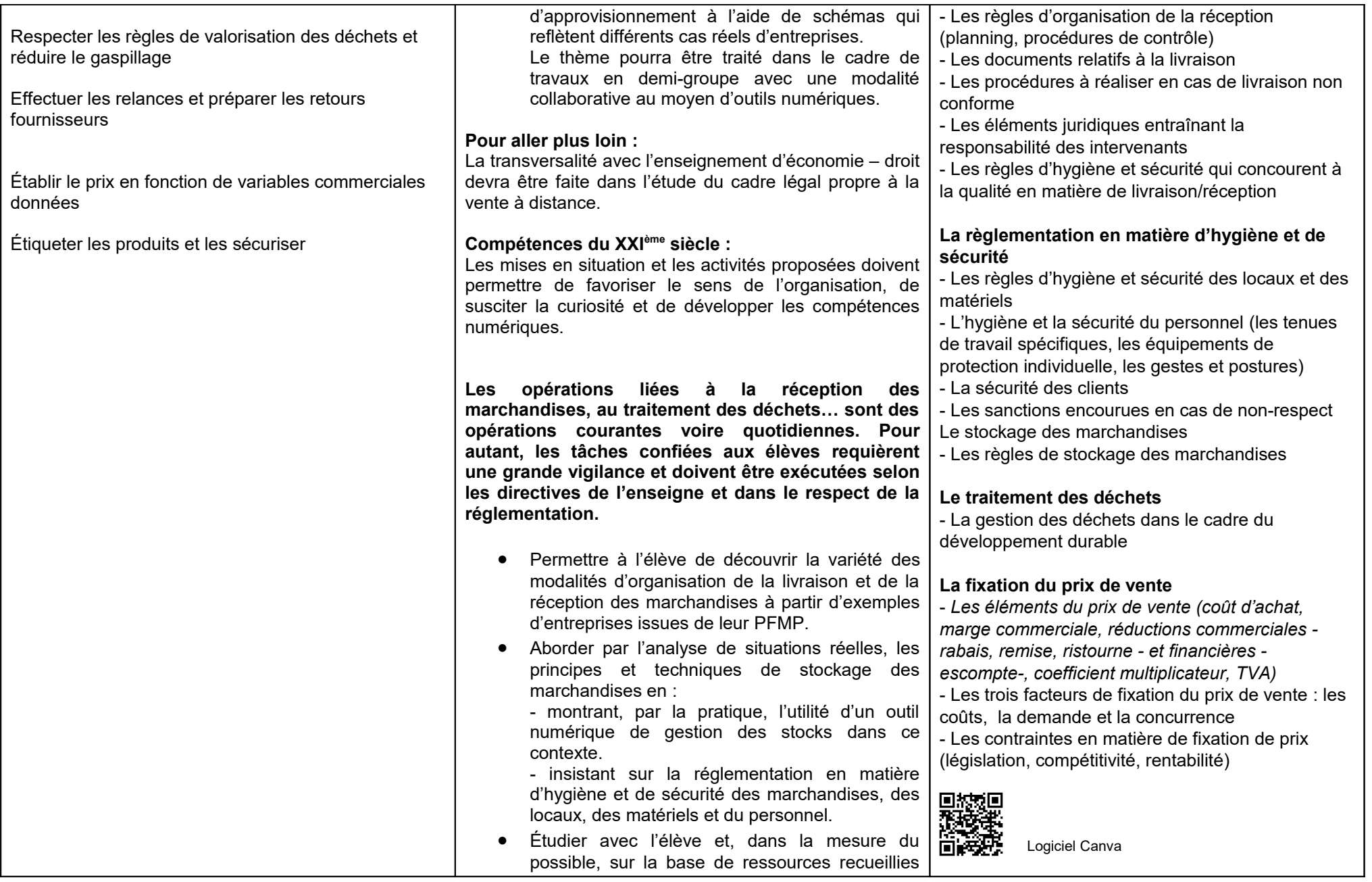

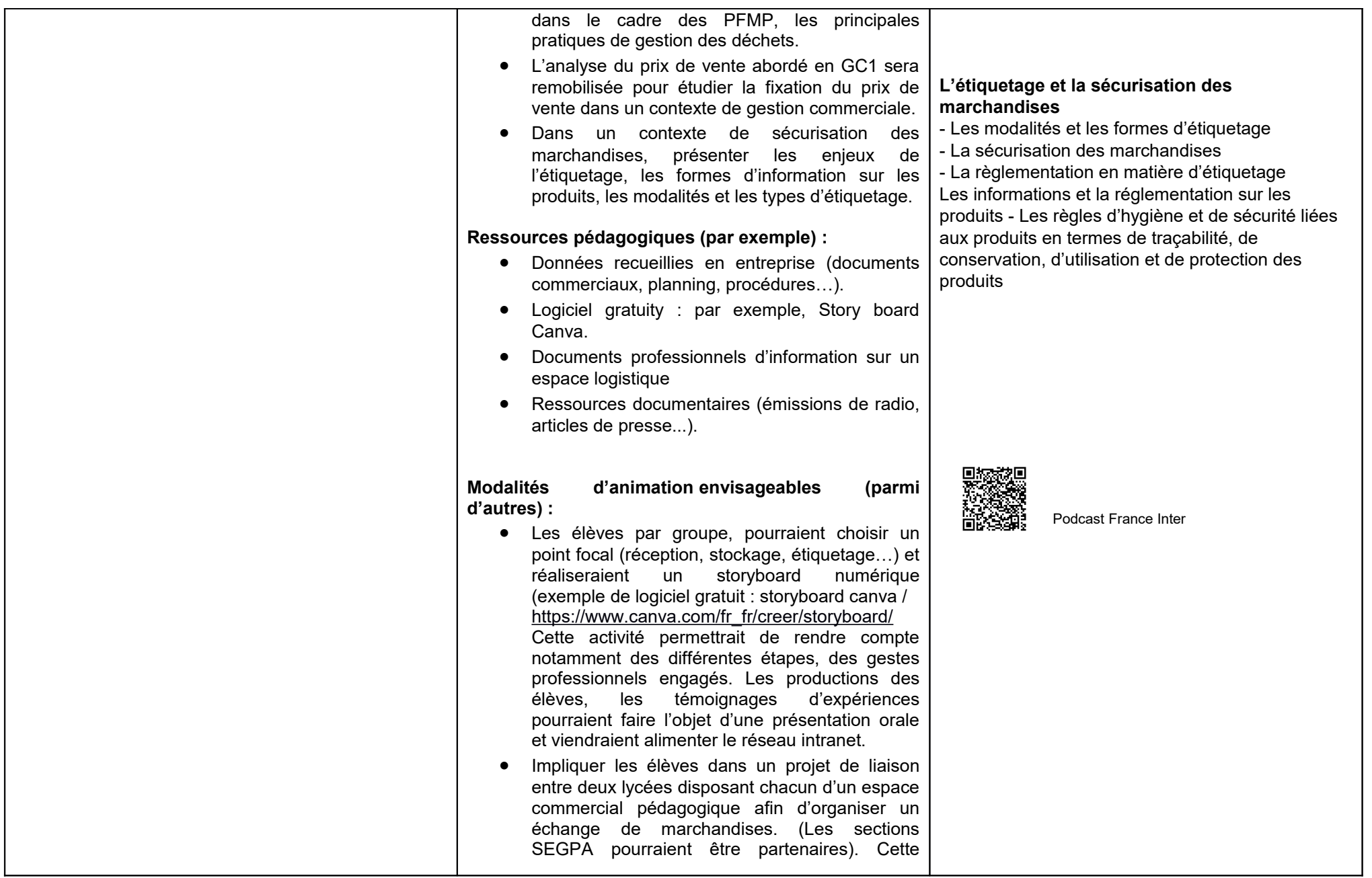

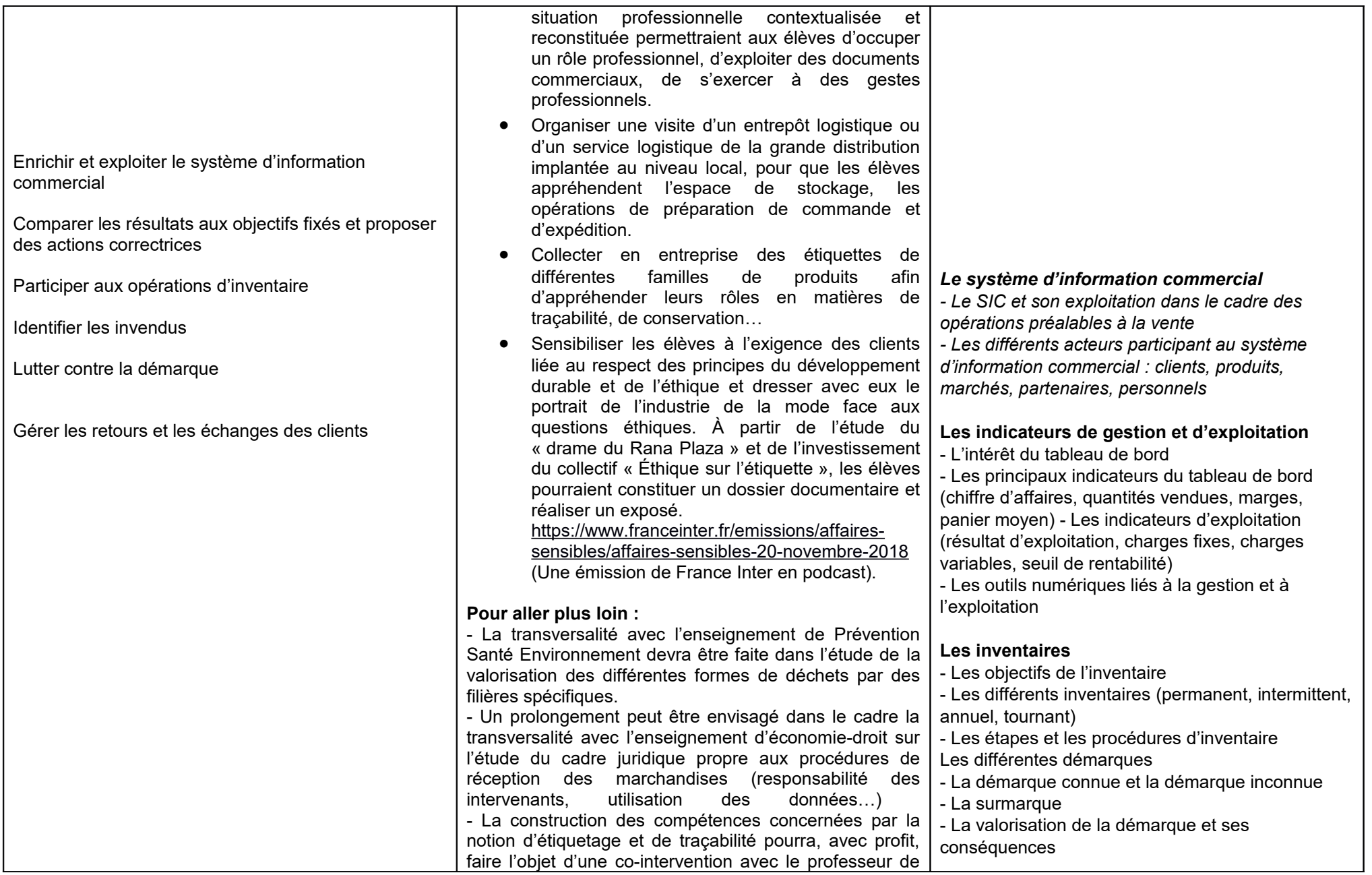

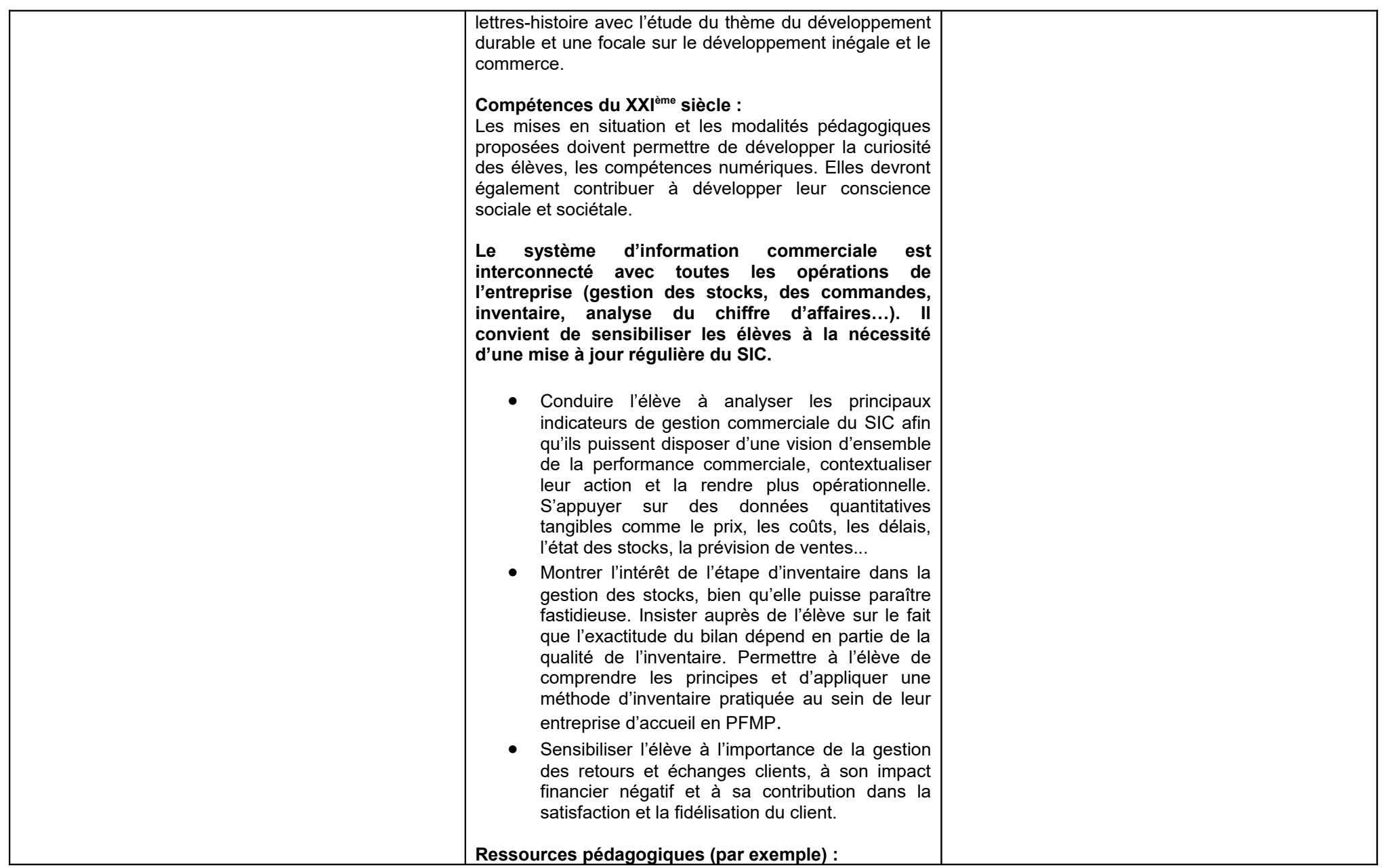

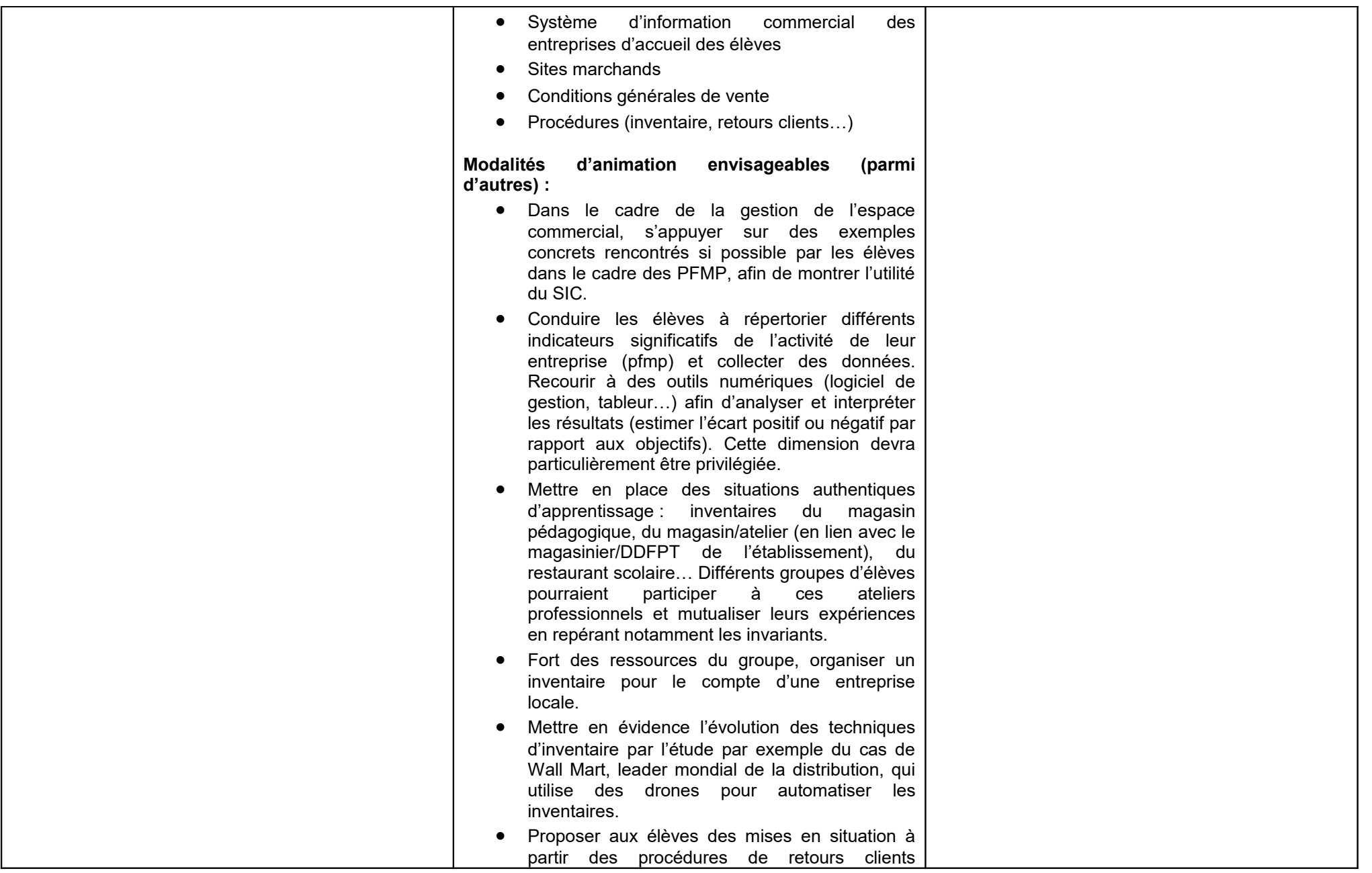

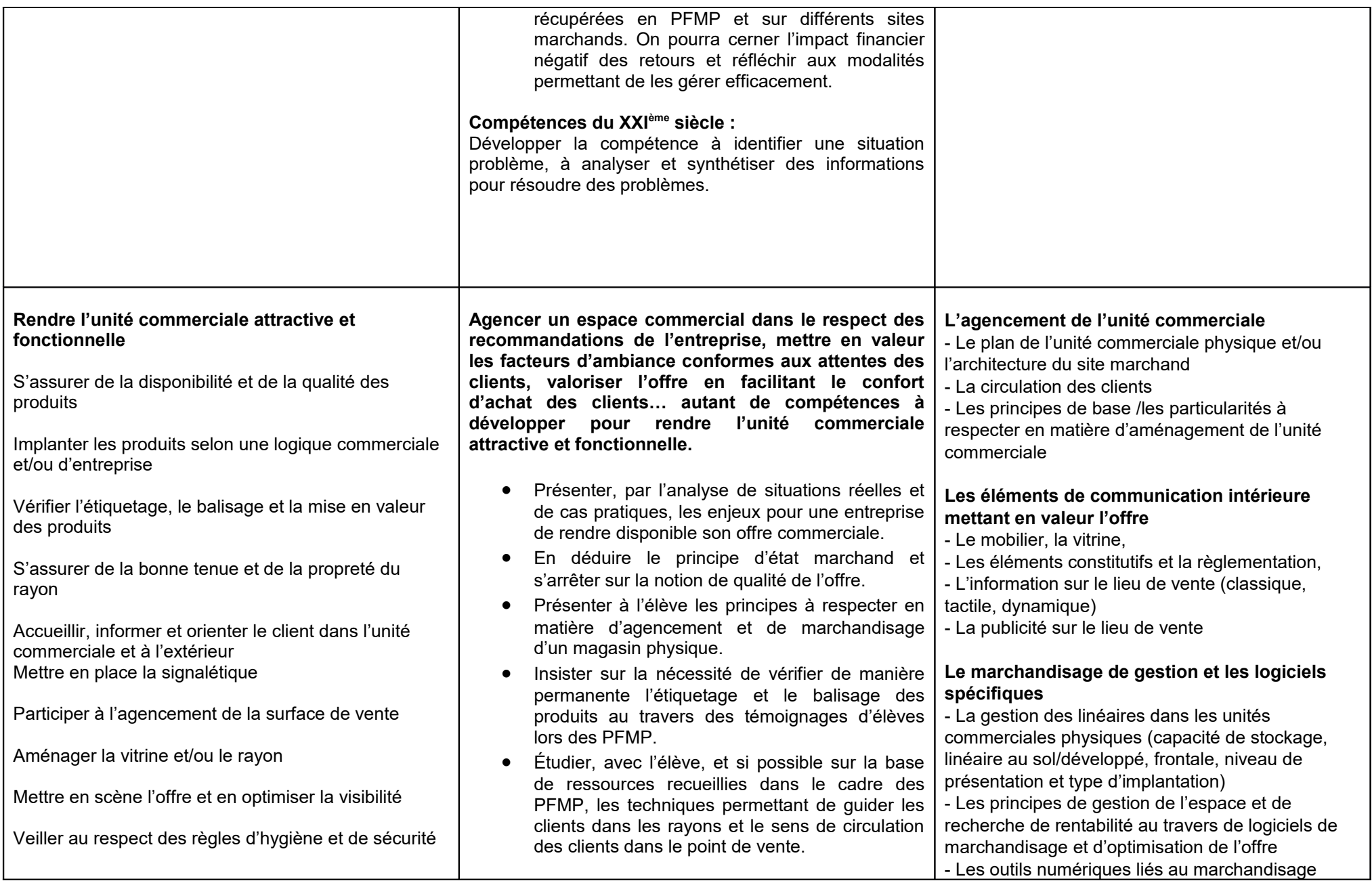

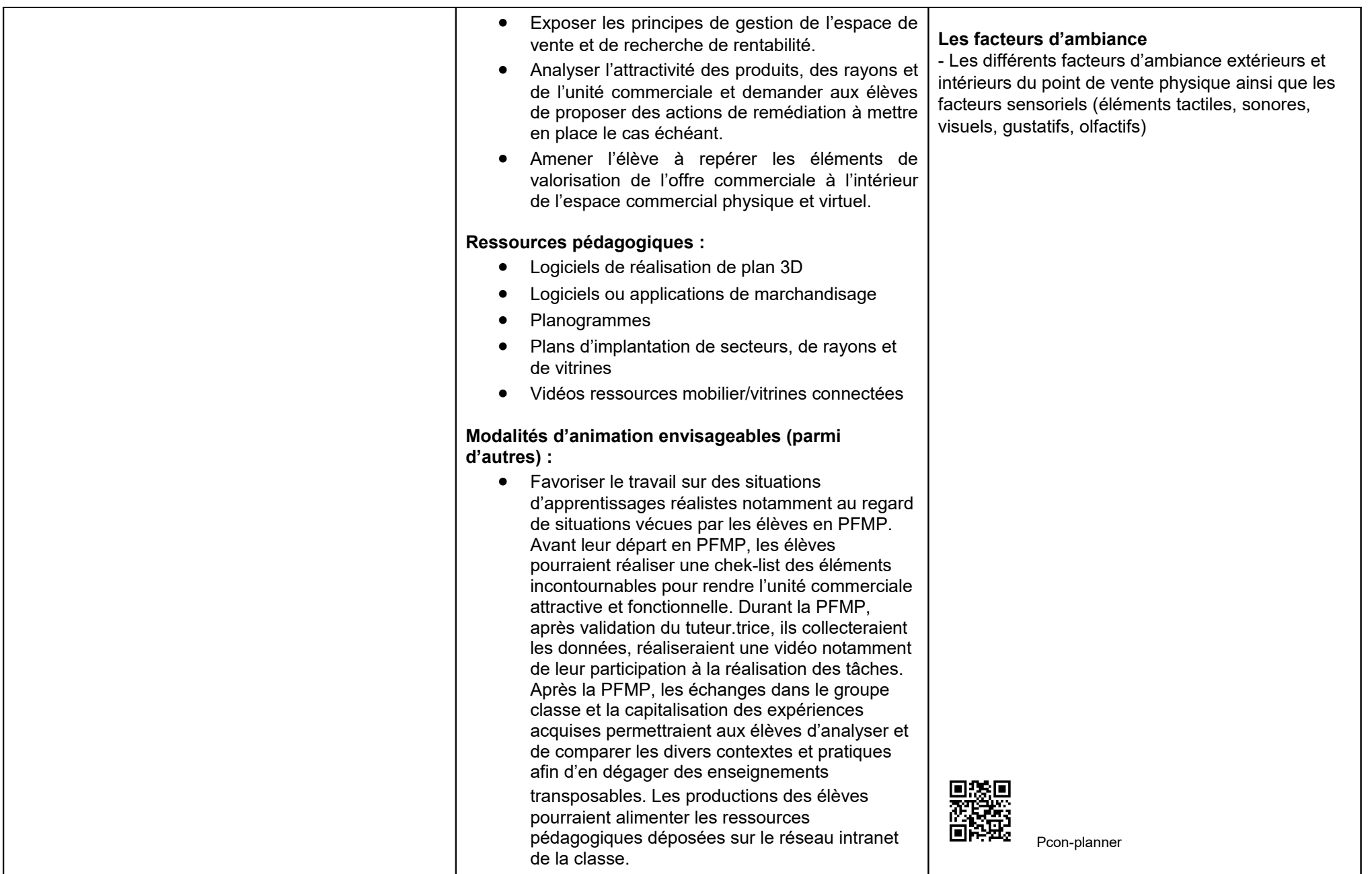

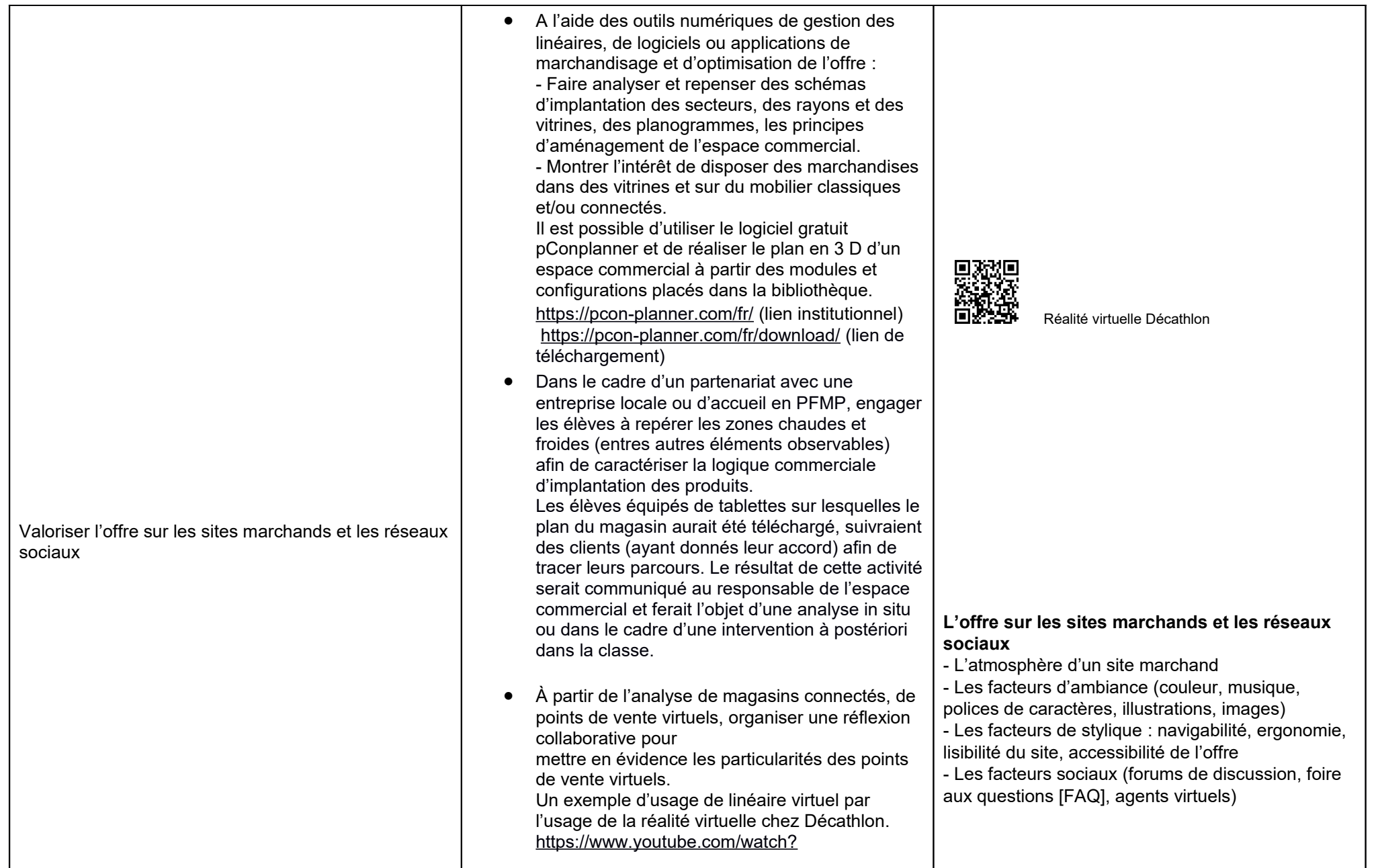

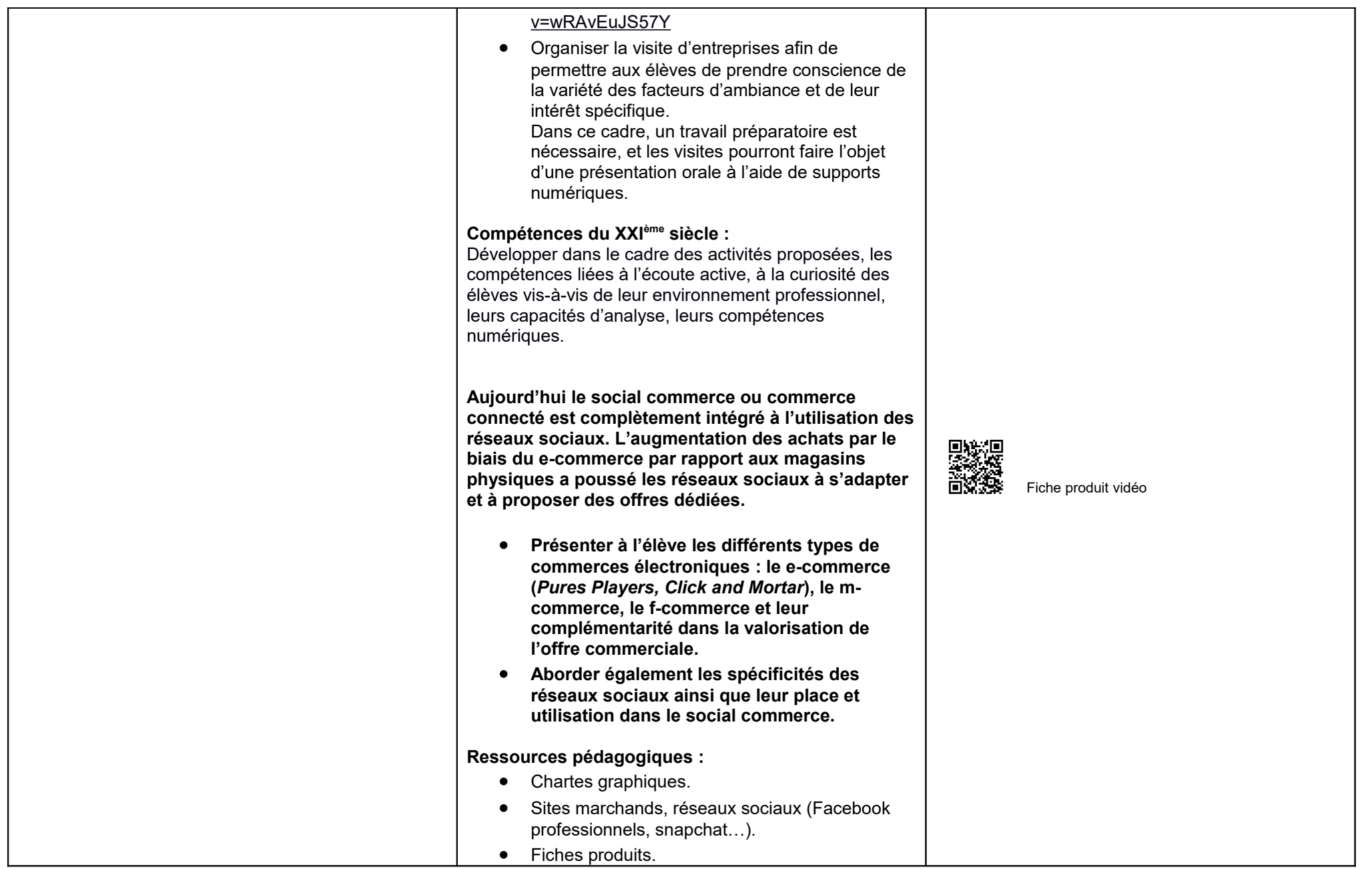

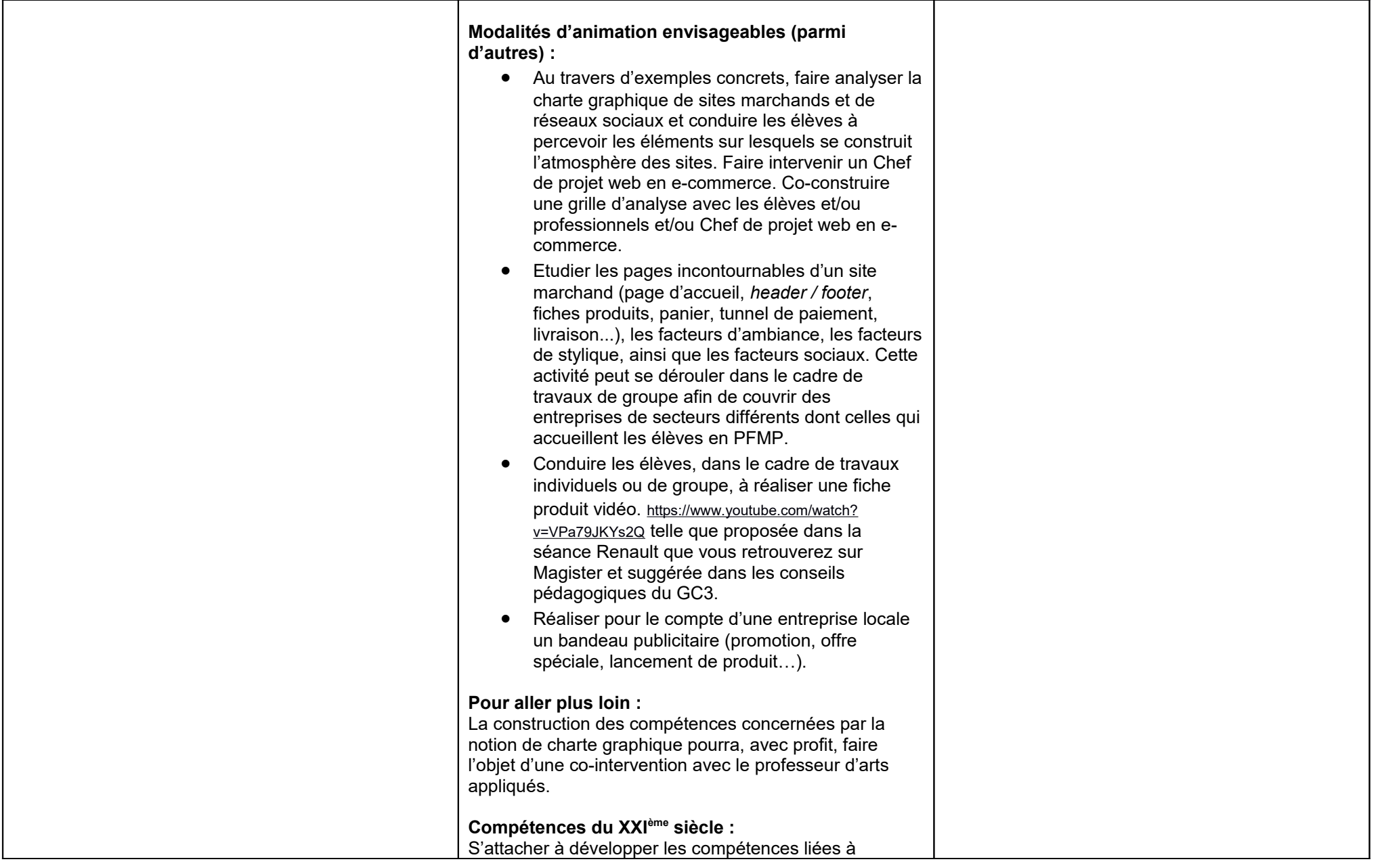

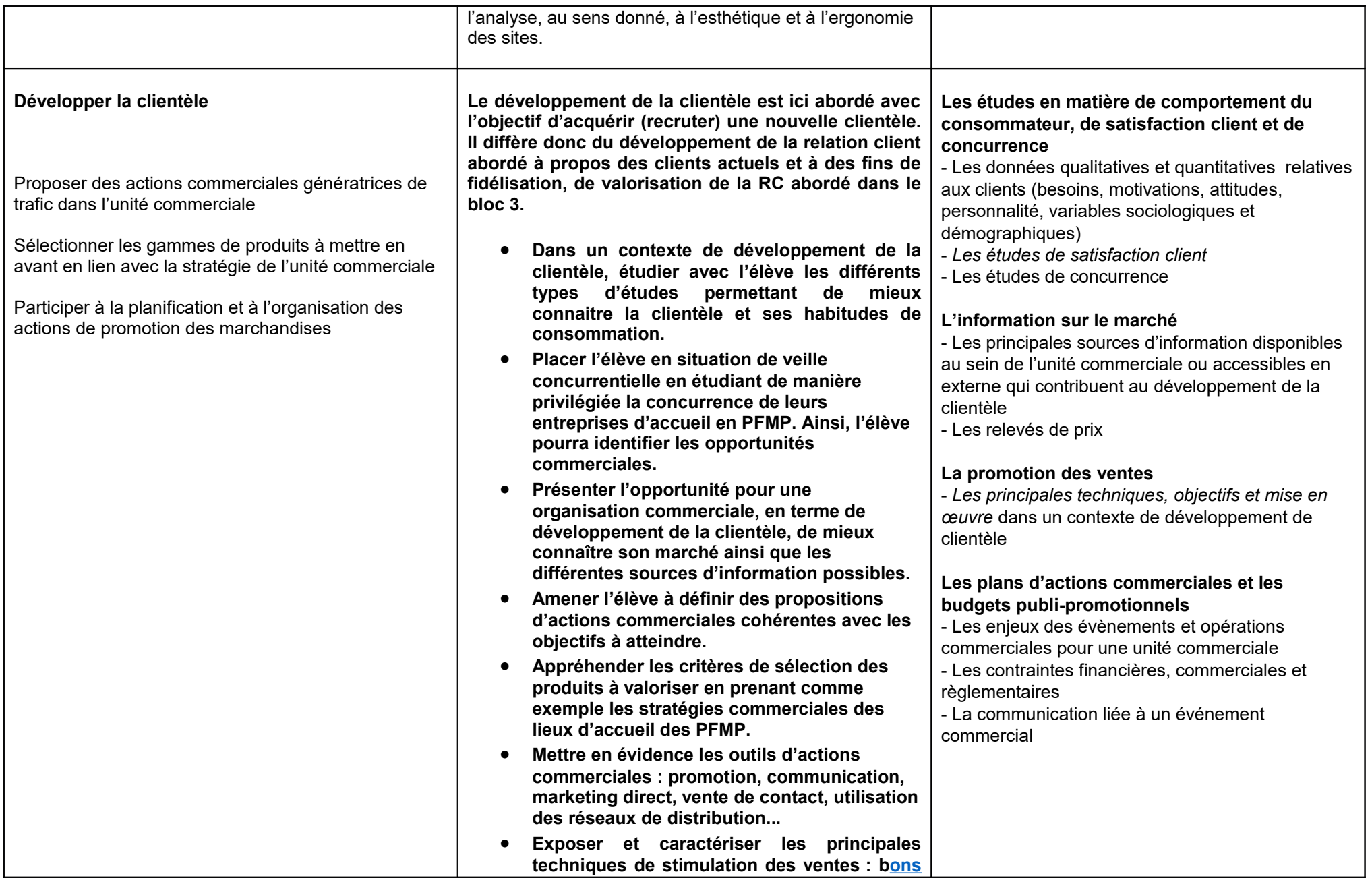

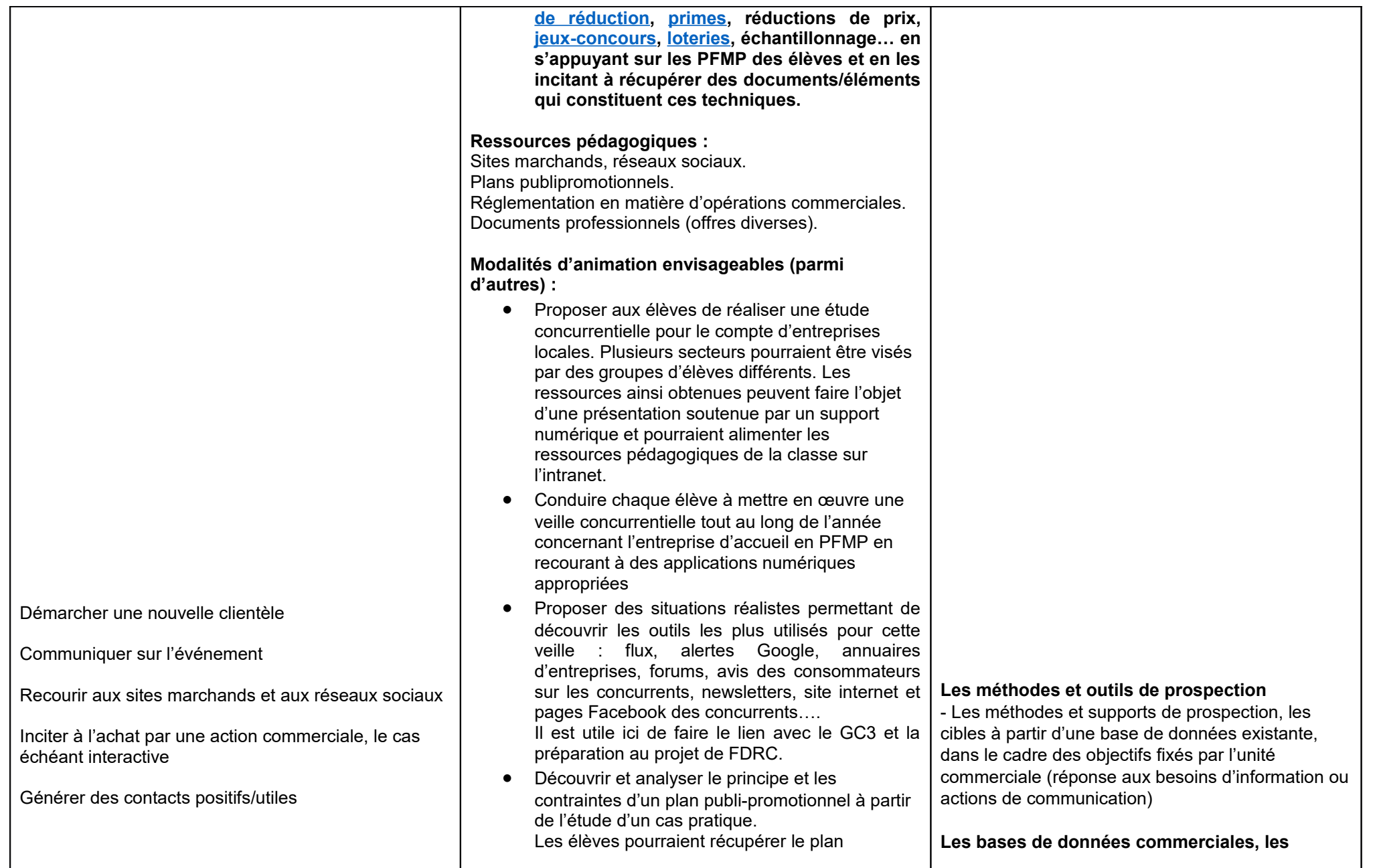

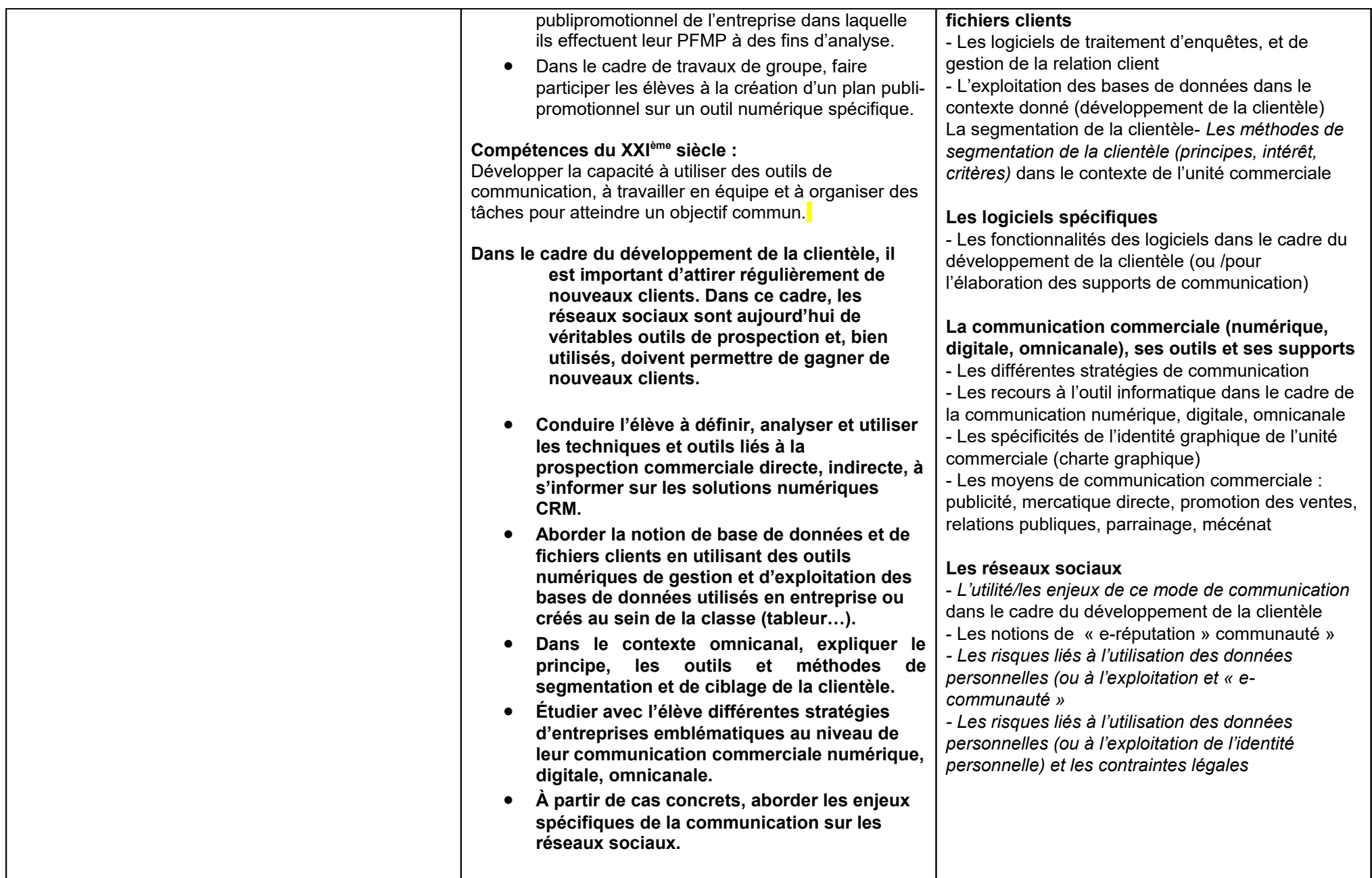

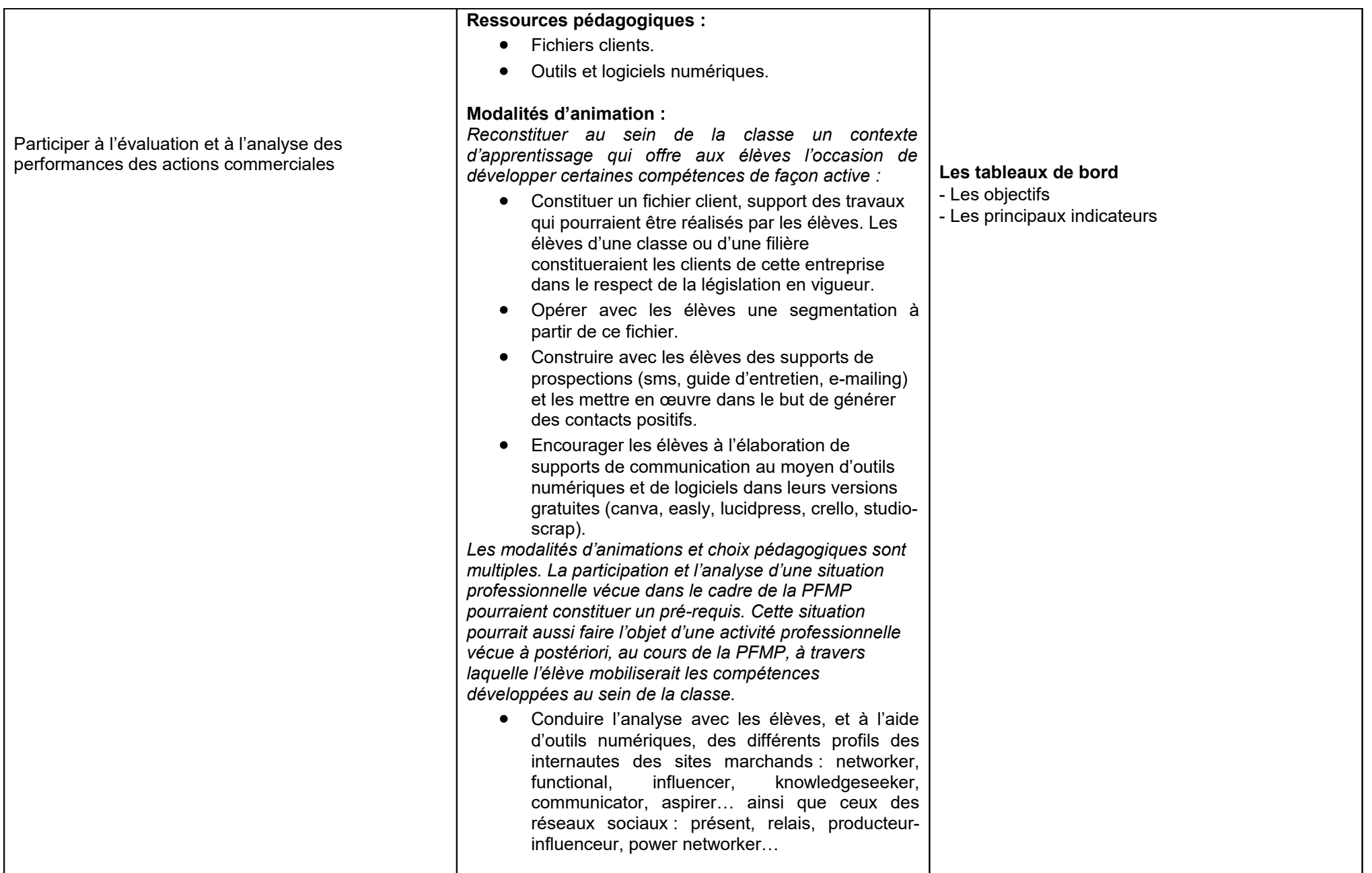

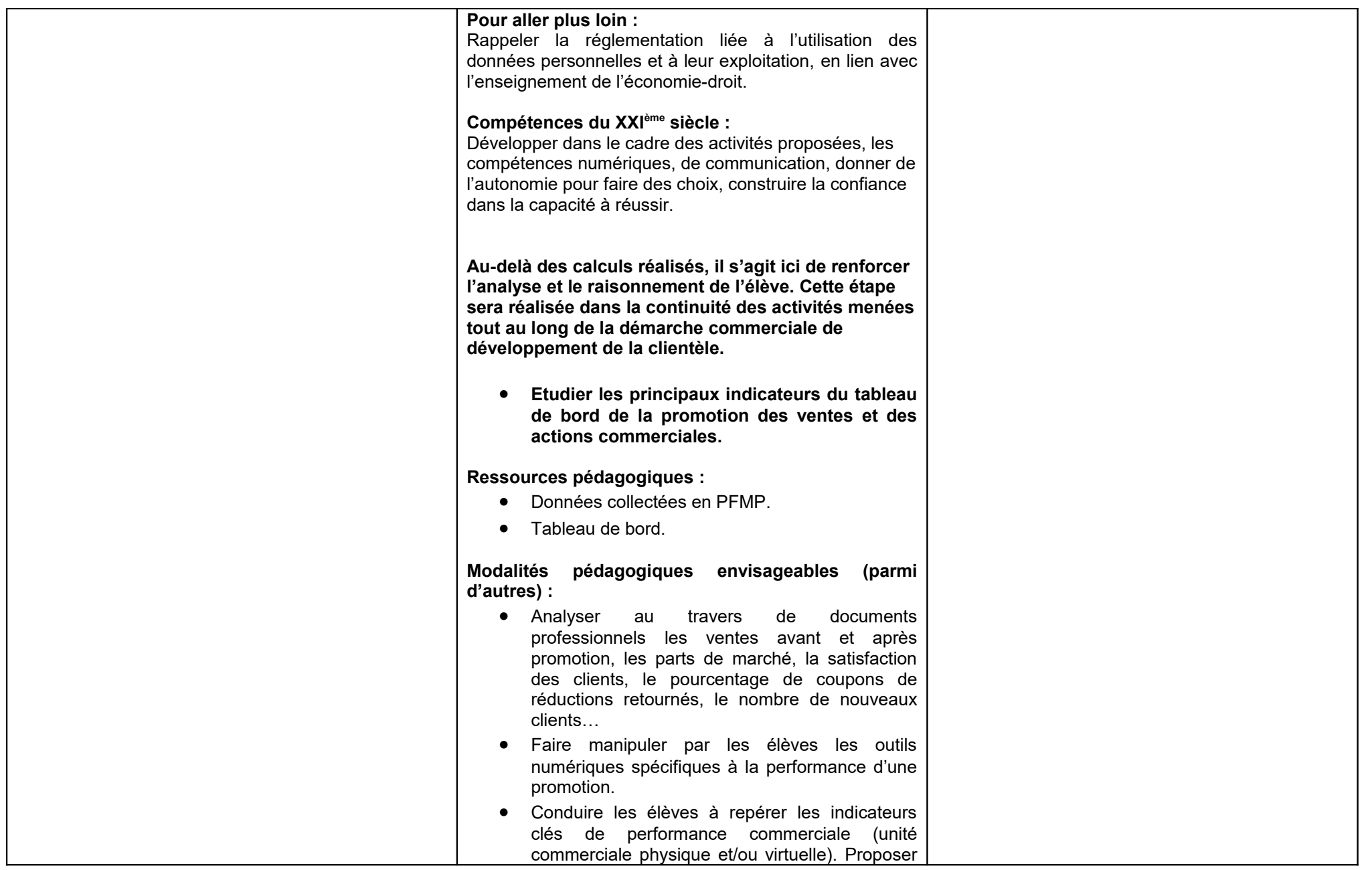

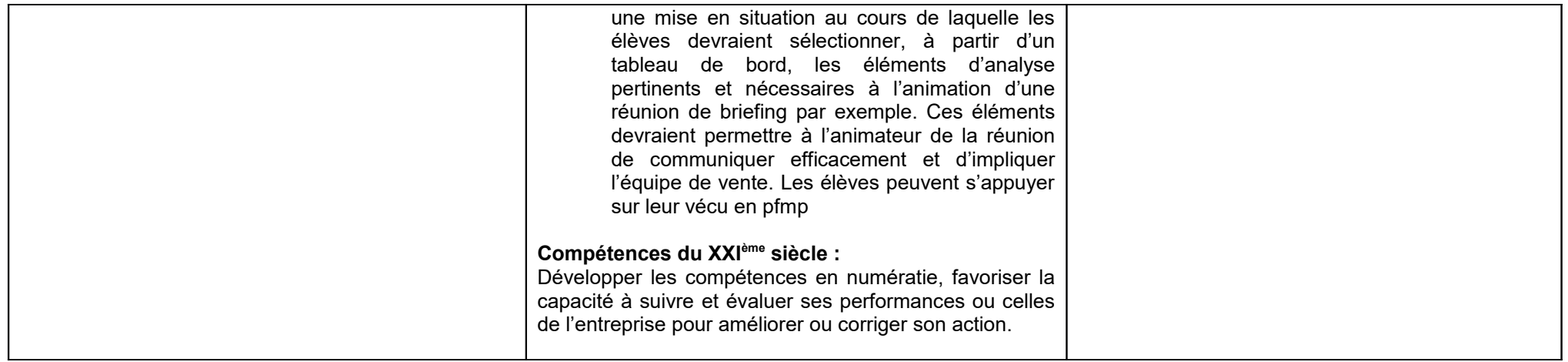